## SGC公式戦記録室ログインの流れ

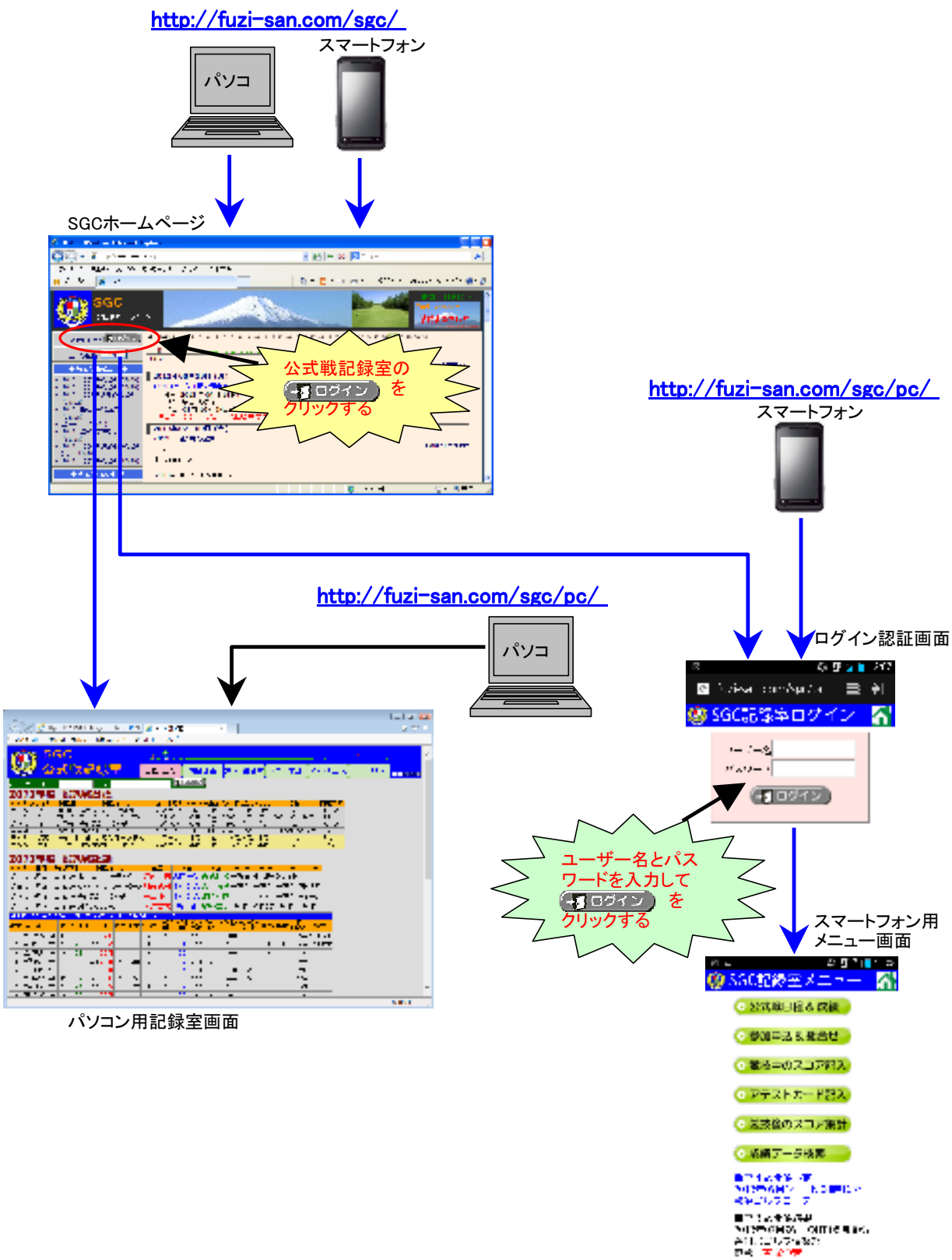

 $\Rightarrow$   $\alpha =$